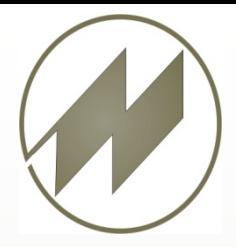

# **Regression**

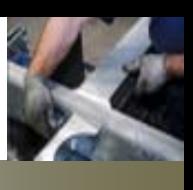

Im Rahmen einer modernen und leistungsfähigen Arbeitsorganisation wird die Leistungsbemessung immer wichtiger. Deshalb ist eine effiziente Zeitwirtschaft, gerade auch in der Einzel- und Kleinserienfertigung von größter Bedeutung. In diesem Aufgabengebiet ist die Bildung von Planzeiten aus zuvor durchgeführten Zeitaufnahmen die Rationalisierung des Zeitstudiums, indem erfasste Daten mit "Einwegcharakter" mit statistischen Methoden so aufbereitet werden, dass als Planzeiten vielseitig verwendbar werden.

#### • **Auswahl des zu planenden Prozesselements in** IpasWin

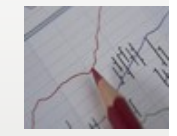

#### **Datenauswertung**

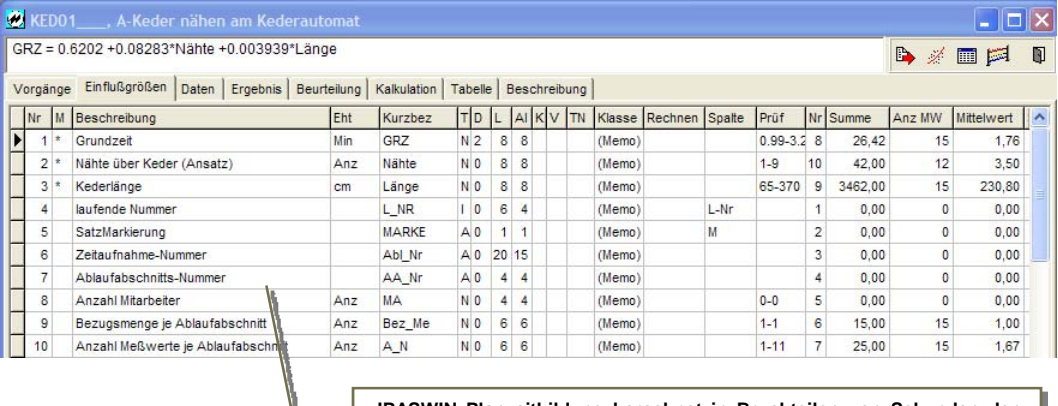

**IPASWIN Planzeitbildung berechnet in Bruchteilen von Sekunden den Zusammenhang zwischen Zeit und Einflussgrößen mit Hilfe der mehrfachen linearen und nichtlinearen Regressions-rechnung und liefert neben der optimierten Formel alle statistischen Testergebnisse gleich dazu.**

## • **Transformation zur Optimierung der Ergebnisse**

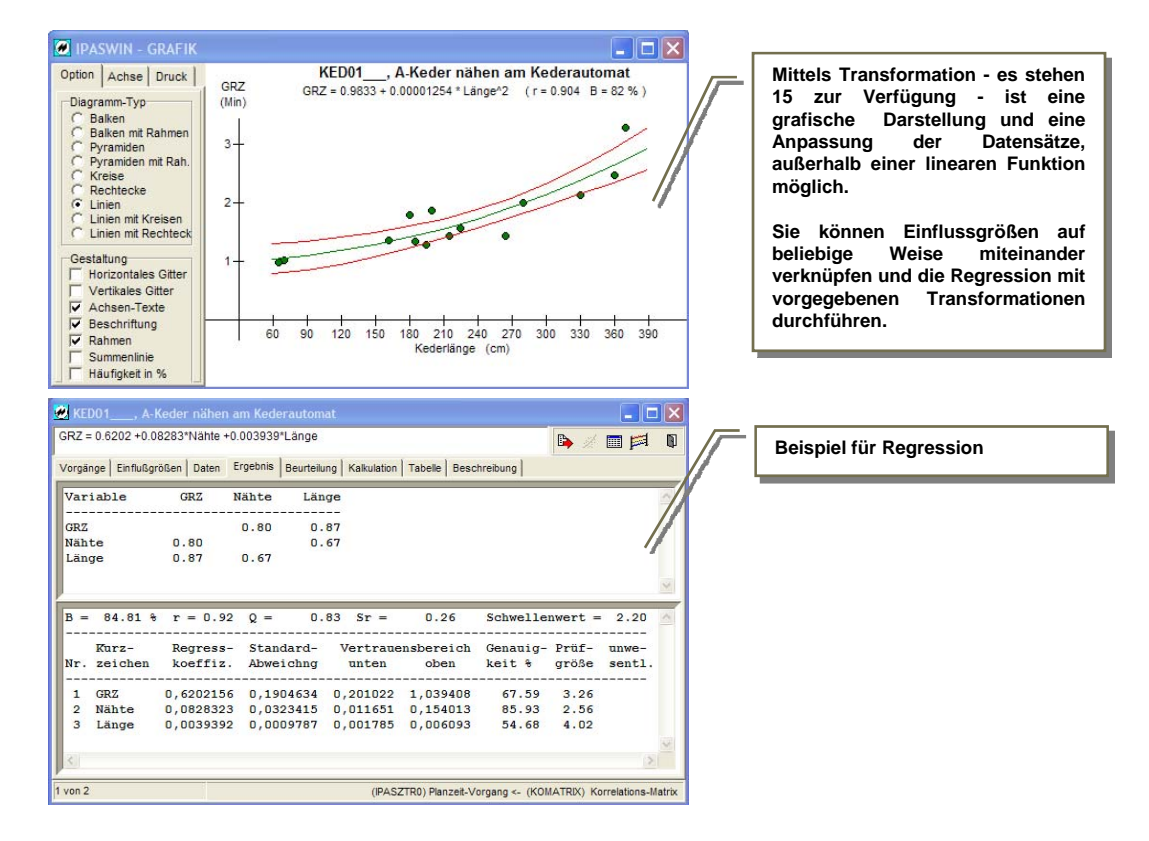

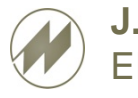

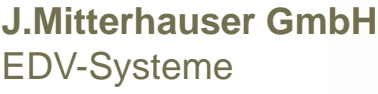

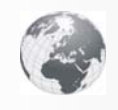

**www.mitterhauser.com Interaktive Fallbeispiele und weitere Informationen unter:**

#### • **Erstellung der Planzeitformel**

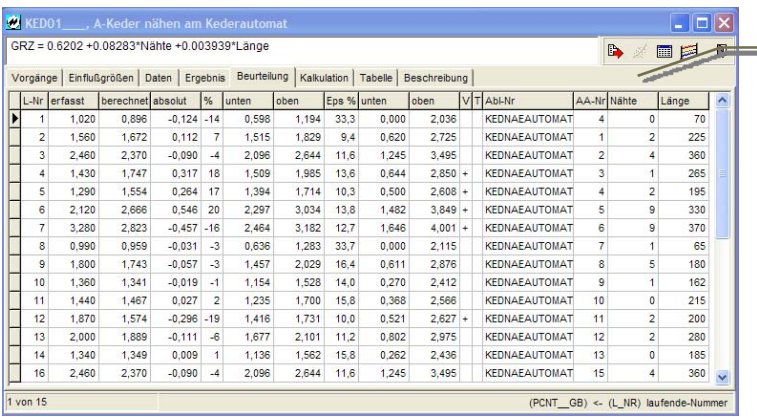

Für jeden Planzeitbaustein (Vorgang) können Sie mittels der Regressionsrechnung statistisch abgesicherte Planzeitformeln schnell erstellen. Die Vorgänge werden aus den unterschiedlichen Zeitaufnahmen automatisch gesammelt und für die Berechnung bereitgestellt. Die Einflussgrößen können variabel eingesetzt oder entnommen werden.

Die fertige Formel steht zur Übernahme in die Arbeitsplanungs-Programme bereit.

## • **Planzeitformel beurteilen**

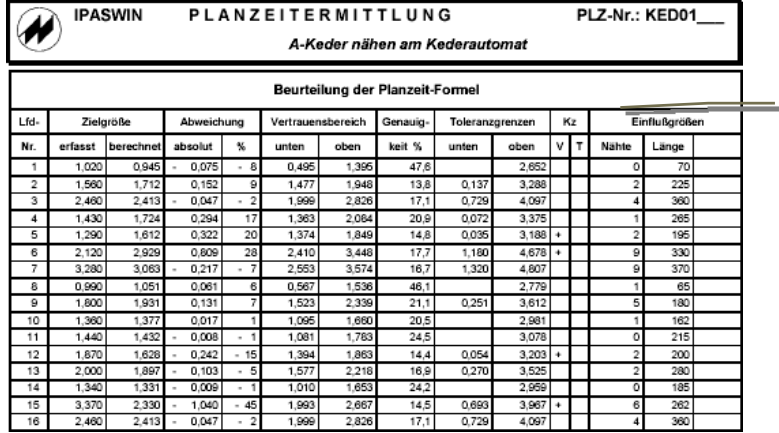

Hier sehen Sie eine<br>Gegenüberstellung der Gegenüberstellung erfassten und berechneten Werte für eine Beurteilung der Ergebnisse.

#### • **Tabelarische Darstellung der Ergebnisse für den Praxiseinsatz**

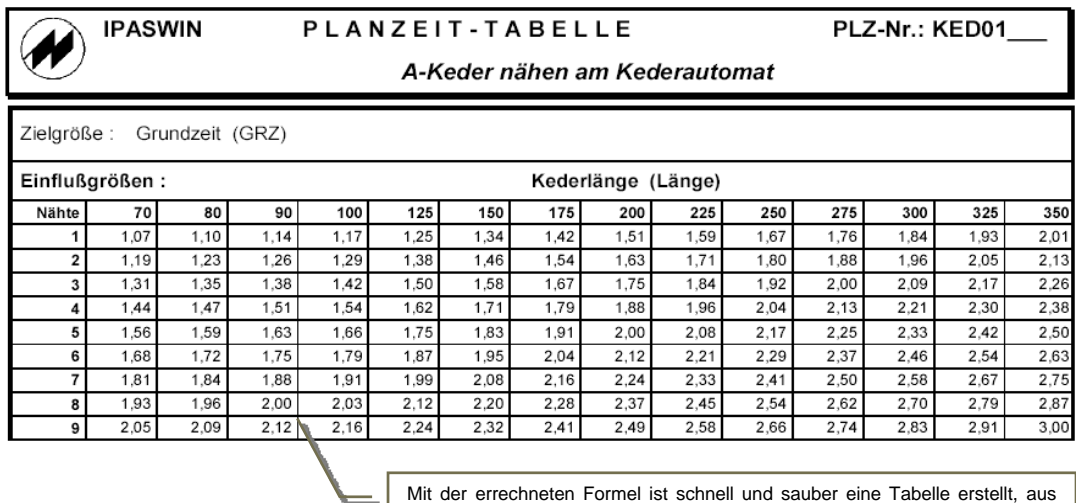

Mit der errechneten Formel ist schnell und sauber eine Tabelle erstellt, aus der Sie die Werte für Vorgaben oder Kalkulationen ablesen können. Jede Zeitwirtschaft und Planung profitiert aus diesen Daten.

#### **J.Mitterhauser GmbH -** EDV-Systeme  $\bigcap$  A Erlenstr. 19 – 86399 Bobingen

**Unsere Systeme sind weltweit im Einsatz und in mehreren Sprachen verfügbar.**

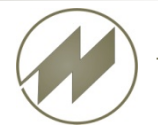

Tel.: +49 8234/959950 Fax: +49 8234/959955<br>Email: support@mitterhauser.com